# **Curso Formación Profesorado: Ref. X1101003: Simulación de redes locais con máquinas virtuais.**

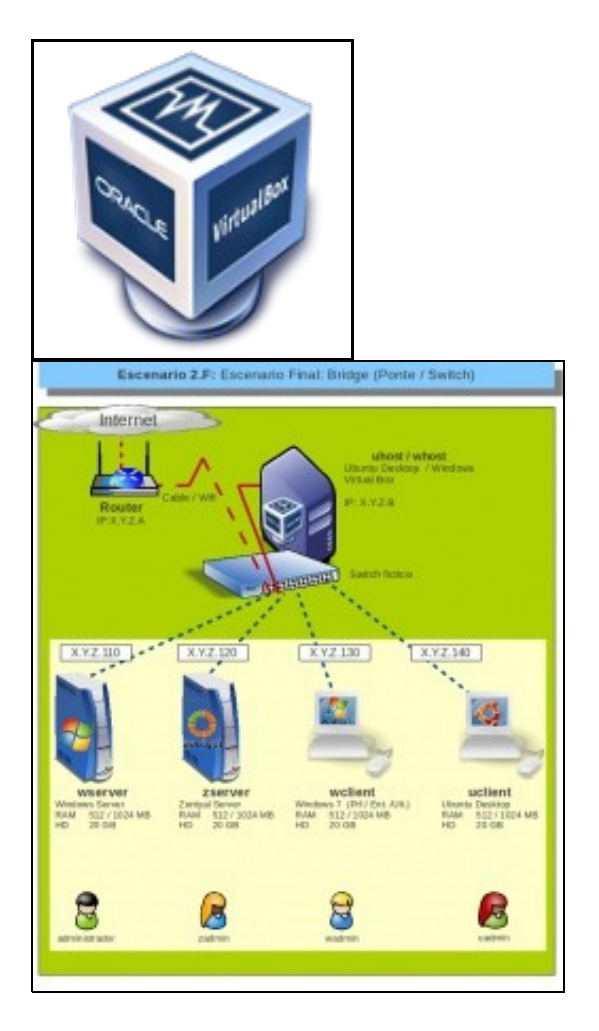

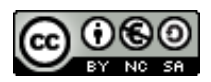

Este manual de **Curso Platega: Simulación de Redes Locais con Máquinas virtuais.** é creado e editado por [Antonio de Andrés Lema](https://manuais.iessanclemente.net/index.php/Usuario:Antonio) e [Carlos](https://manuais.iessanclemente.net/index.php/Usuario:Carrion) [Carrión Álvarez](https://manuais.iessanclemente.net/index.php/Usuario:Carrion) baixo a licenza [Creative Commons 3.0:](http://creativecommons.org/licenses/by-nc-sa/3.0/es/)

- Copiar, distribuír e comunicar publicamente a obra, sempre mencionando ós autores.
- Uso non comercial.
- Compartir as modificacións baixo a mesma licenza.

Para calquera outro tipo de uso non contemplado na licenza anterior consulte ós autores: [Antonio de Andrés Lema](https://manuais.iessanclemente.net/index.php/Usuario:Antonio) ou [Carlos Carrión Álvarez](https://manuais.iessanclemente.net/index.php/Usuario:Carrion).

Trátase de acercarse aos distintos tipos de virtualización e simular coa ferramenta [VirtualBox](http://es.wikipedia.org/wiki/VirtualBox) varios equipos Windows/ Gnu-Linux que conforman unha rede local.

O seu seguimento será realizado a través da plataforma [PLATEGA](http://www.edu.xunta.es/platega/login/index.php) da [Consellería de Educación e Ordenación Universitaria](http://www.edu.xunta.es/portal/) da [Xunta de Galicia.](http://www.xunta.es)

Aínda así, este manual pretende ser xeralista e o máis aberto posible para que o poida seguir aquel usuario cuns coñecementos básicos.

A partir do 2 de novembro neste enlace estará dispoñible o material para seguir o curso. Ata entón ponse a disposición dos matriculados no curso unha guía do que se pretende conseguir, para que cada quen poida avaliar se os contidos son do interese do participante. Véxanse os obxectivos e escenarios das partes I e II para ter unha idea do máis clara do que se pretende co curso. Ademais véxanse os demais contidos.

# **PARTE 0: Coñecementos de partida**

• [Coñecementos previos](https://manuais.iessanclemente.net/index.php/Co%C3%B1ecementos_previos)

#### **PARTE I: Instalación e configuración de VirtualBox**

- [Obxectivos e escenarios da PARTE I](https://manuais.iessanclemente.net/index.php/Obxectivos_e_escenarios_da_PARTE_I)
- Introdución á virtualización: Tipos e software de virtualización
- Características de VirtualBox
- Instalación de VirtualBox en Linux]]
- Instalación de VirtualBox en Windows]]
- Parámetros de configuración de VirtualBox]]
- **Instalación de sistemas operativos de escritorio sobre VirtualBox**
	- ♦ Instalación de Windows 7]]
		- ♦ Instalación de Ubuntu desktop]]
- Xestión de medios Virtuais]]
- Parámetros da máquina virtual: Memoria, Disco, Rede, etc]]
- Instalación de Guest Additions]]
- Importar, exportar, copiar e clonar máquinas virtuais]]
- Sanpshots]]
- Acceso á maquina física: carpetas e dispositivos USB]]

#### **PARTE II: Instalación de Sistemas Operativos sobre VirtualBox e configuración básica da rede**

- [Obxectivos e escenarios da PARTE II](https://manuais.iessanclemente.net/index.php/Obxectivos_e_escenarios_da_PARTE_II)
- Conceptos básicos de redes: Configuración IP, NAT e switching]]
- Parámetros básicos para configurar ás tarxetas de rede nas máquinas virtuais]]
- Configuración básica da rede nunha máquina virtual Windows]]
- Configuración básica da rede nunha máquina virtual Ubuntu]]
- **Instalación de sistemas operativos de servidor sobre VirtualBox**
	- ♦ Instalación de Windows 2008]]
		- ♦ Instalación de Zentyal]]
- Compartir carpetas na rede local]]
	- ♦ Compartir carpetas en rede con Windows]]
	- ♦ Compartir carpetas en rede con Linux]]
- Compartir impresoras na rede local]]
	- ♦ Compartir impresoras en rede con Windows]]
	- ♦ Compartir impresoras en rede con Linux]]

# **PARTE IV: Servizos básicos das redes locais**

- O servizo de DNS]]
	- ♦ Servidor DNS en Windows]]
	- ♦ Servidor DNS en Linux]]
- O servizo de DHCP]]
	- ♦ Servidor DHCP en Windows]]
	- ♦ Servidor DHCP en Linux]]

### **PARTE V: Control remoto nas redes locais**

- Control remoto con VNC]]
	- ♦ Control remoto dende equipos Windows con UltraVNC]]
	- ♦ Control remoto dende equipos Linux]]
- Ferramentas de control da aula]]
	- ♦ Control da aula con italc]]

# **PARTE VI: Control de acceso a Internet dende a rede local**

- Instalación dunha pasarela de acceso a Internet con Zentyal]]
- Control de acceso a Internet con webcontrol]]

-- [Antonio de Andrés Lema](https://manuais.iessanclemente.net/index.php/Usuario:Antonio) e [Carlos Carrión Álvarez](https://manuais.iessanclemente.net/index.php/Usuario:Carrion) -- (17 outubro 2011).